## **Пуш-уведомления в чате**

⋒ Во встраиваемом чате IQChannels поддерживаются нативные пуш-уведомления для iOS и Android. SDK, которые поддерживают нативные пуш-уведомления:

- <https://github.com/iqstore/iqchannels-ios>
- <https://github.com/iqstore/iqchannels-android>
- <https://github.com/iqstore/iqchannels-widget>
- [Настройка пуш-уведомлений Android/Firebase](#page-0-0)
- $\bullet$ [Настройка пуш-уведомлений iOS с ключами P8](#page-5-0)
- [Настройка пуш-уведомлений iOS с сертификатами P12 \(устарело\)](#page-13-0)

## Настройка пуш-уведомлений Android/Firebase

<span id="page-0-0"></span>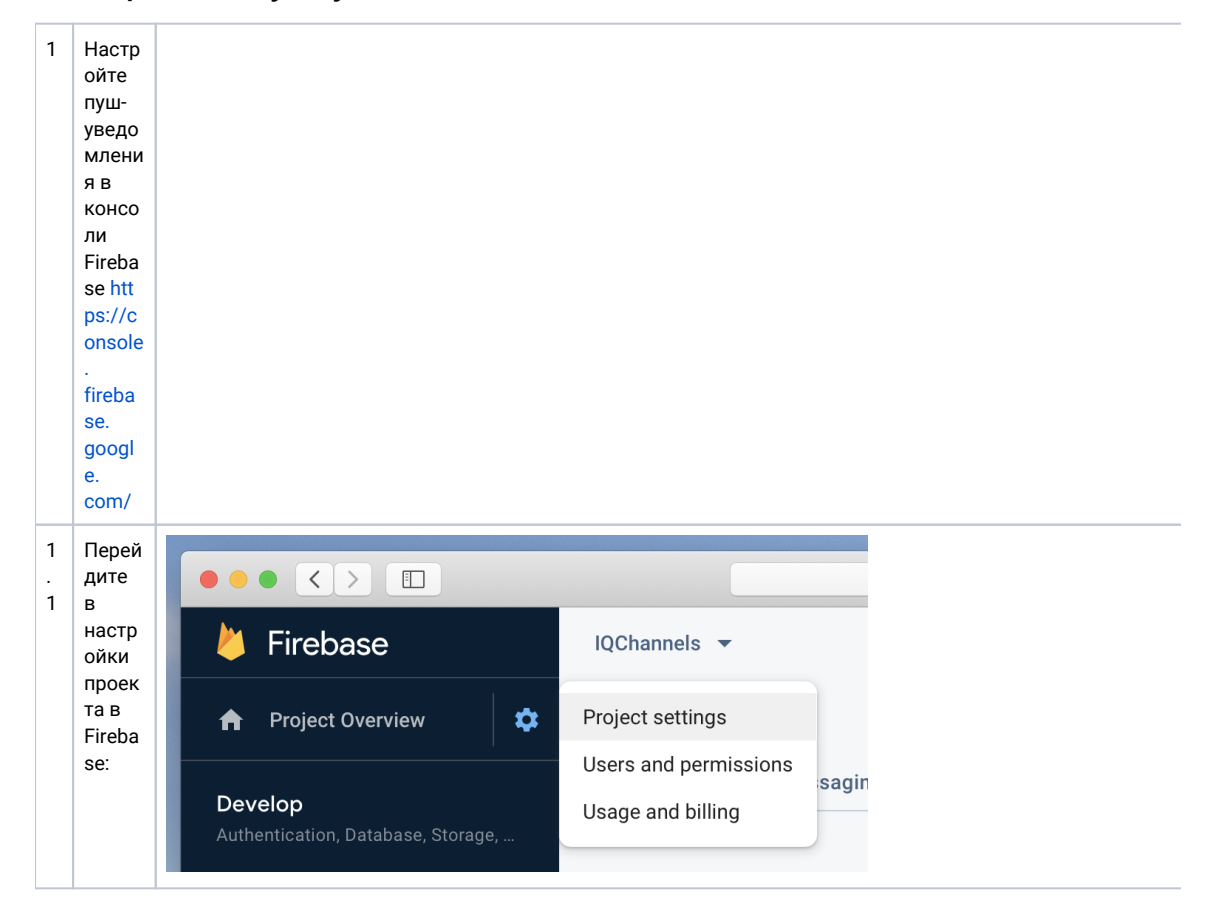

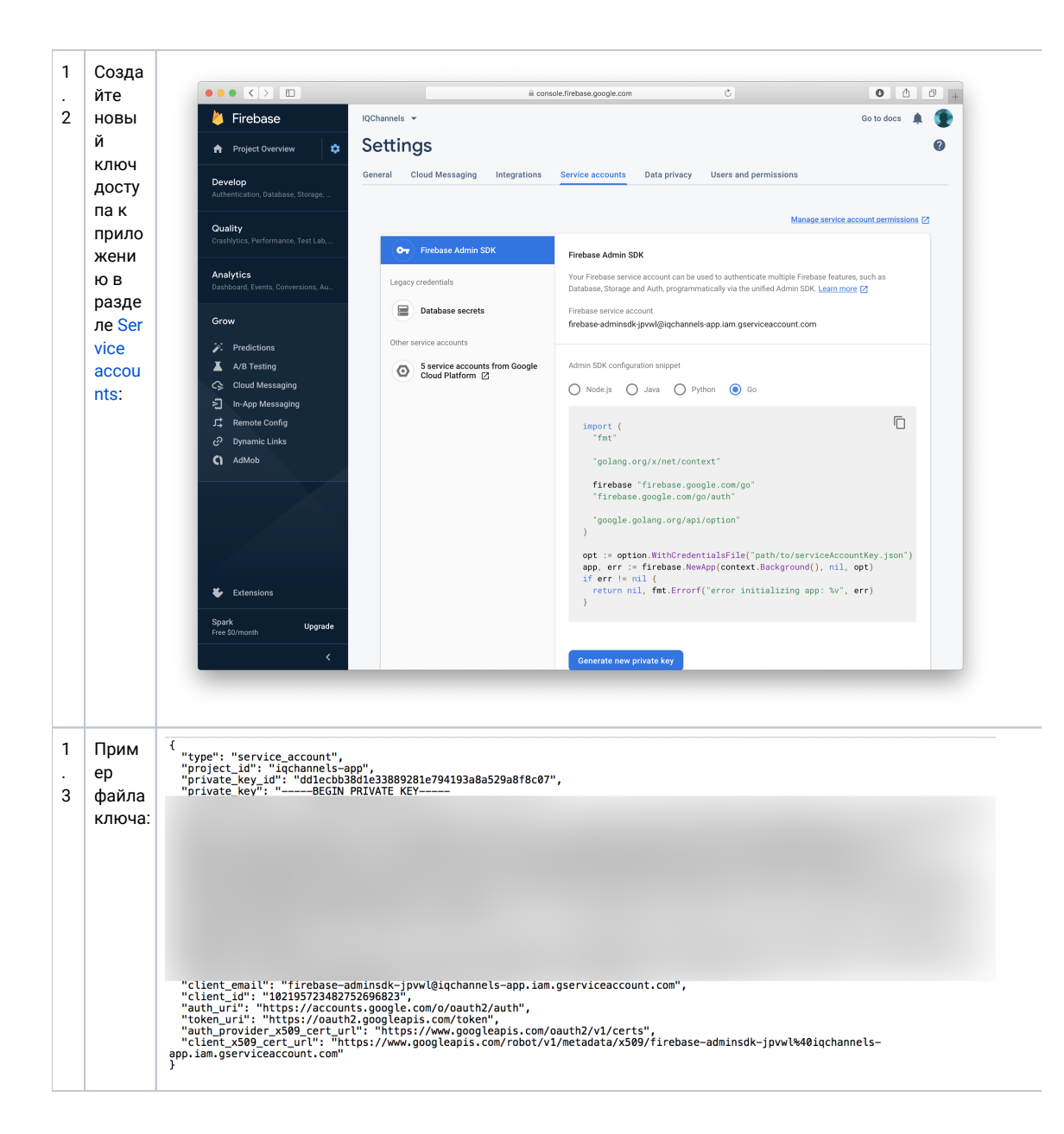

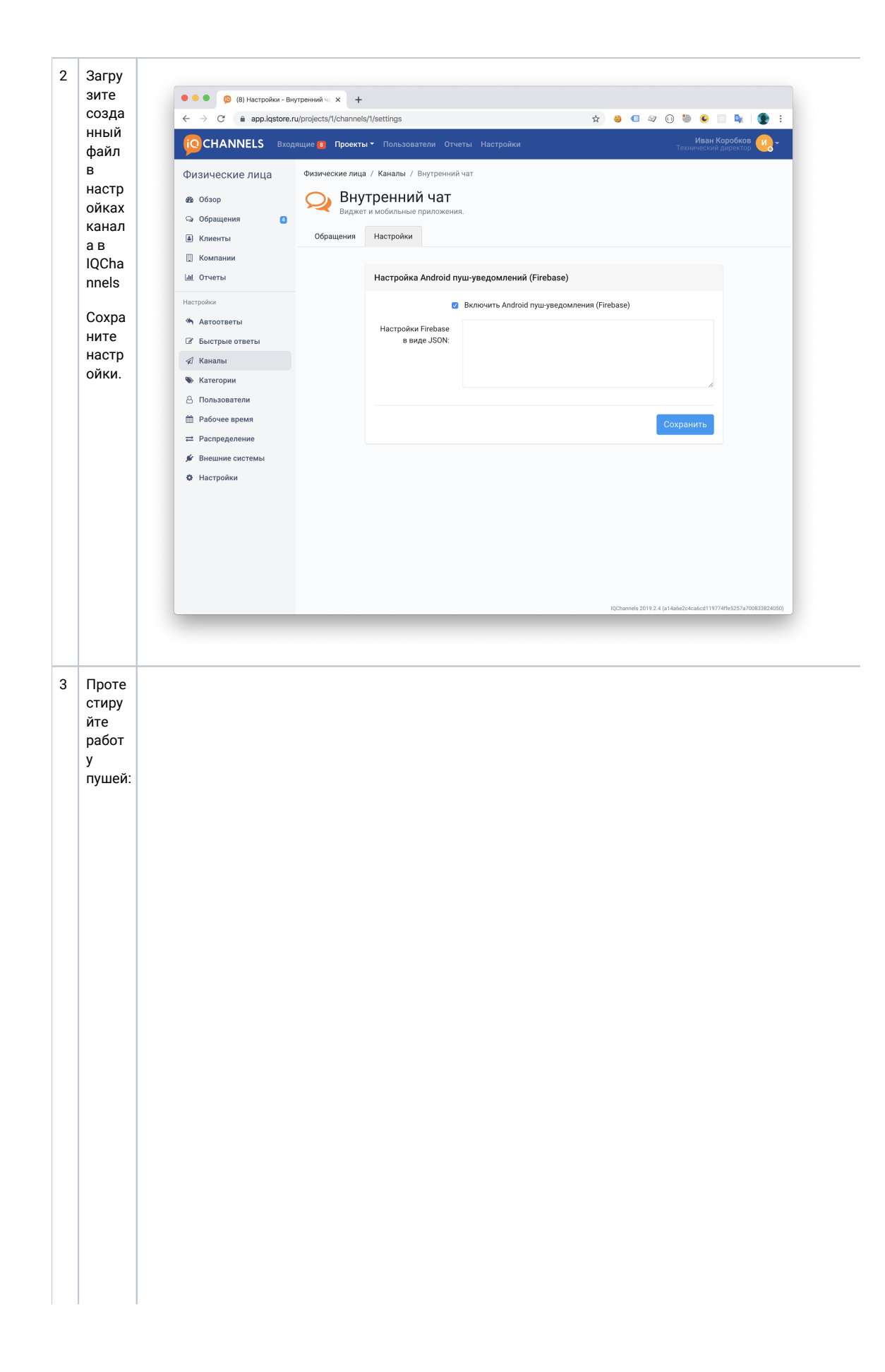

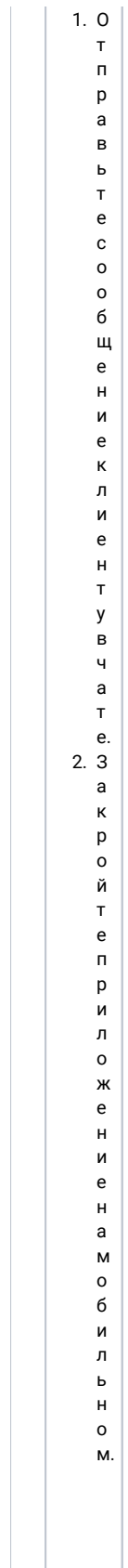

3. ТП Равьтесообщениеклиентувчате.<br>Фторавьтесообщениеклиентувчате.

 $\overline{1}$ 

## <span id="page-5-0"></span>Настройка пуш-уведомлений iOS с ключами P8

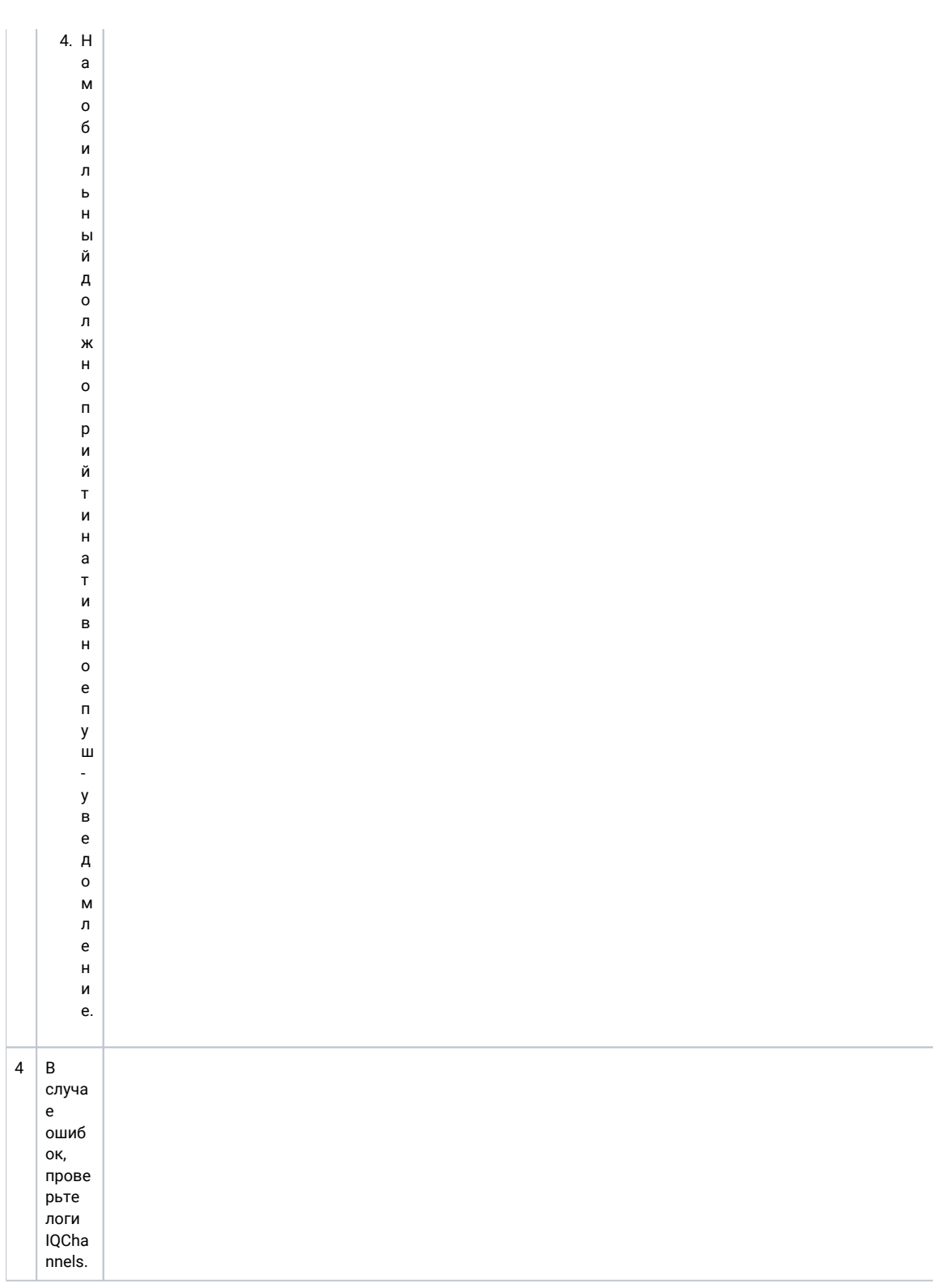

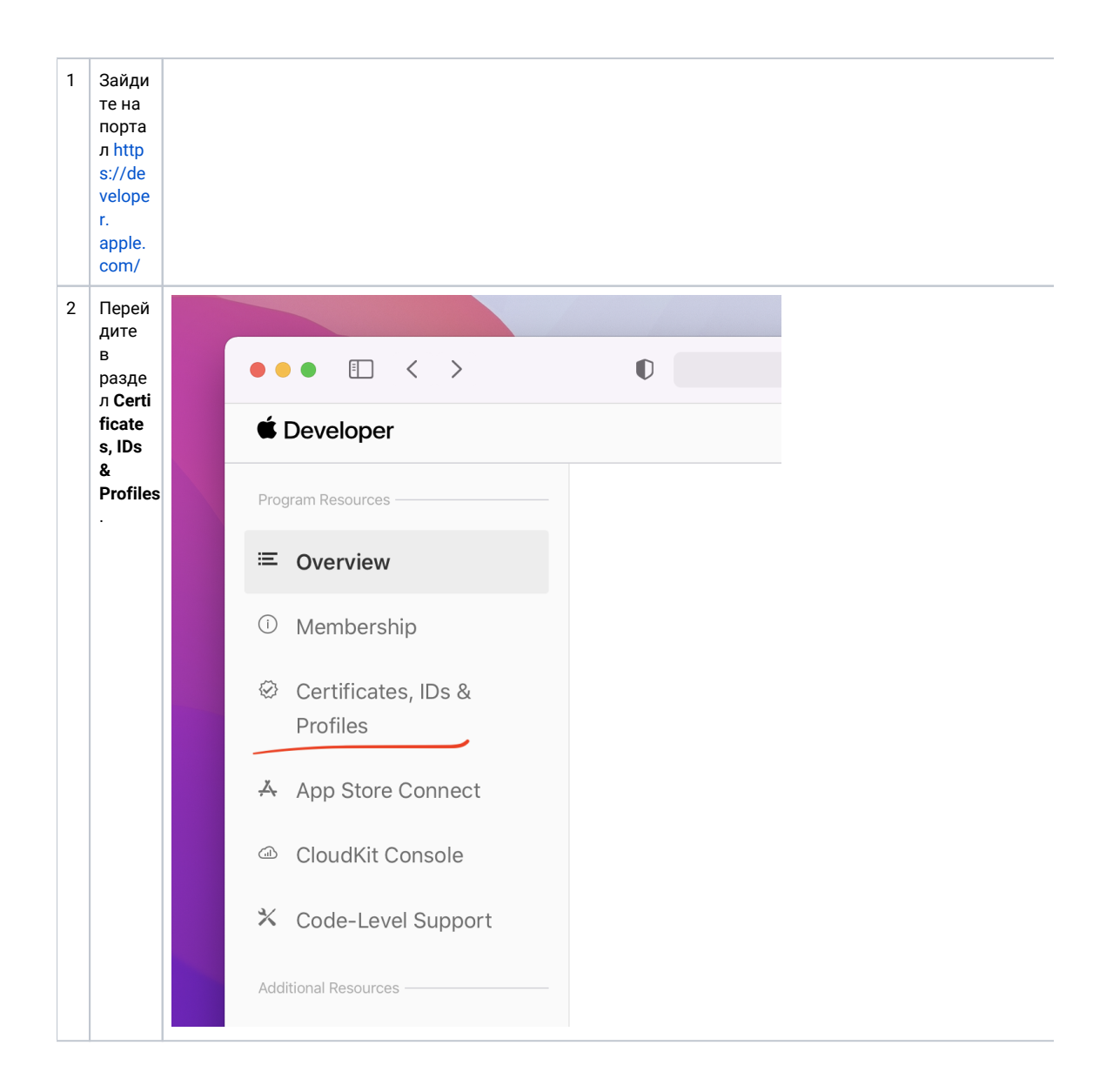

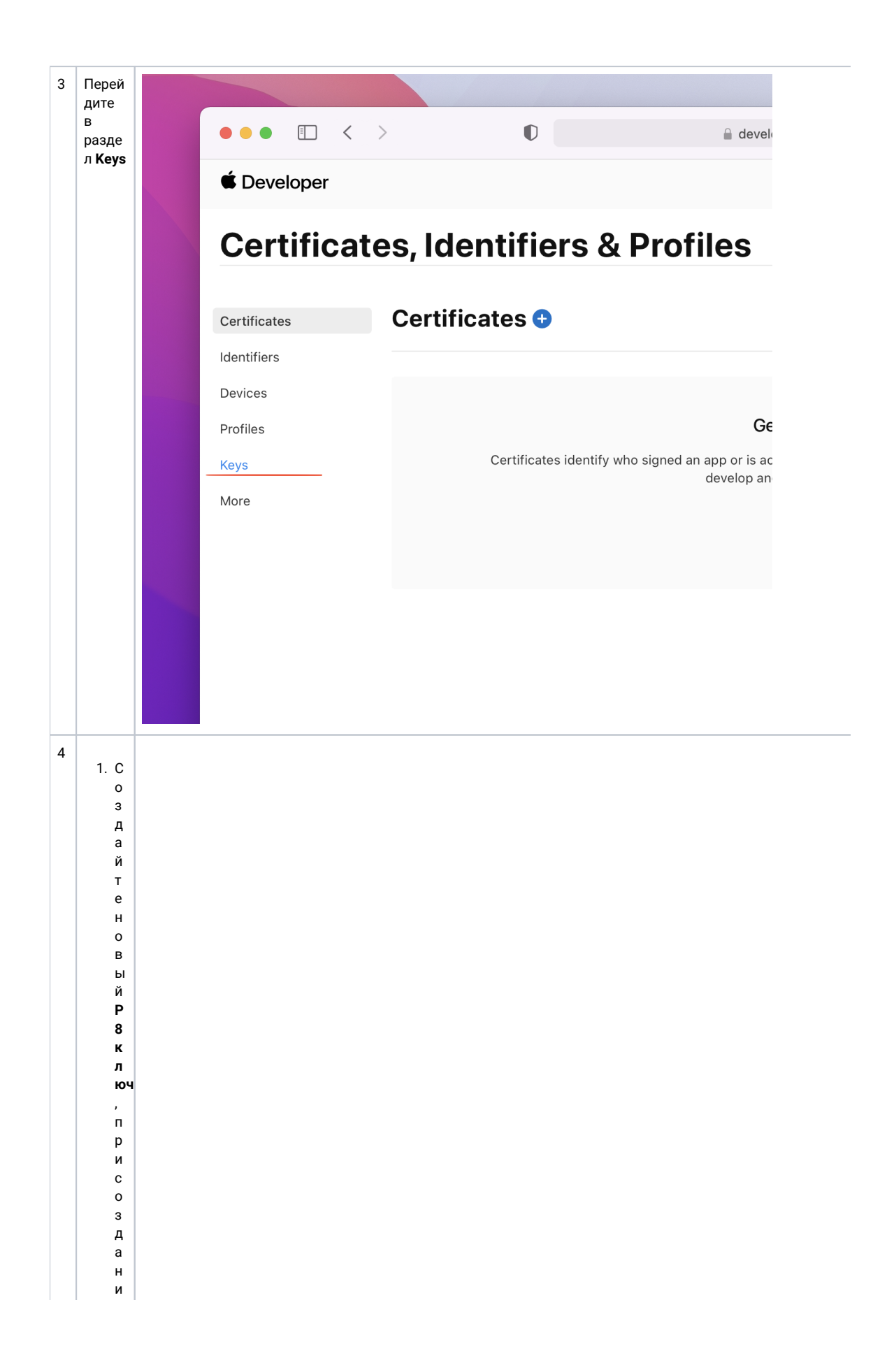

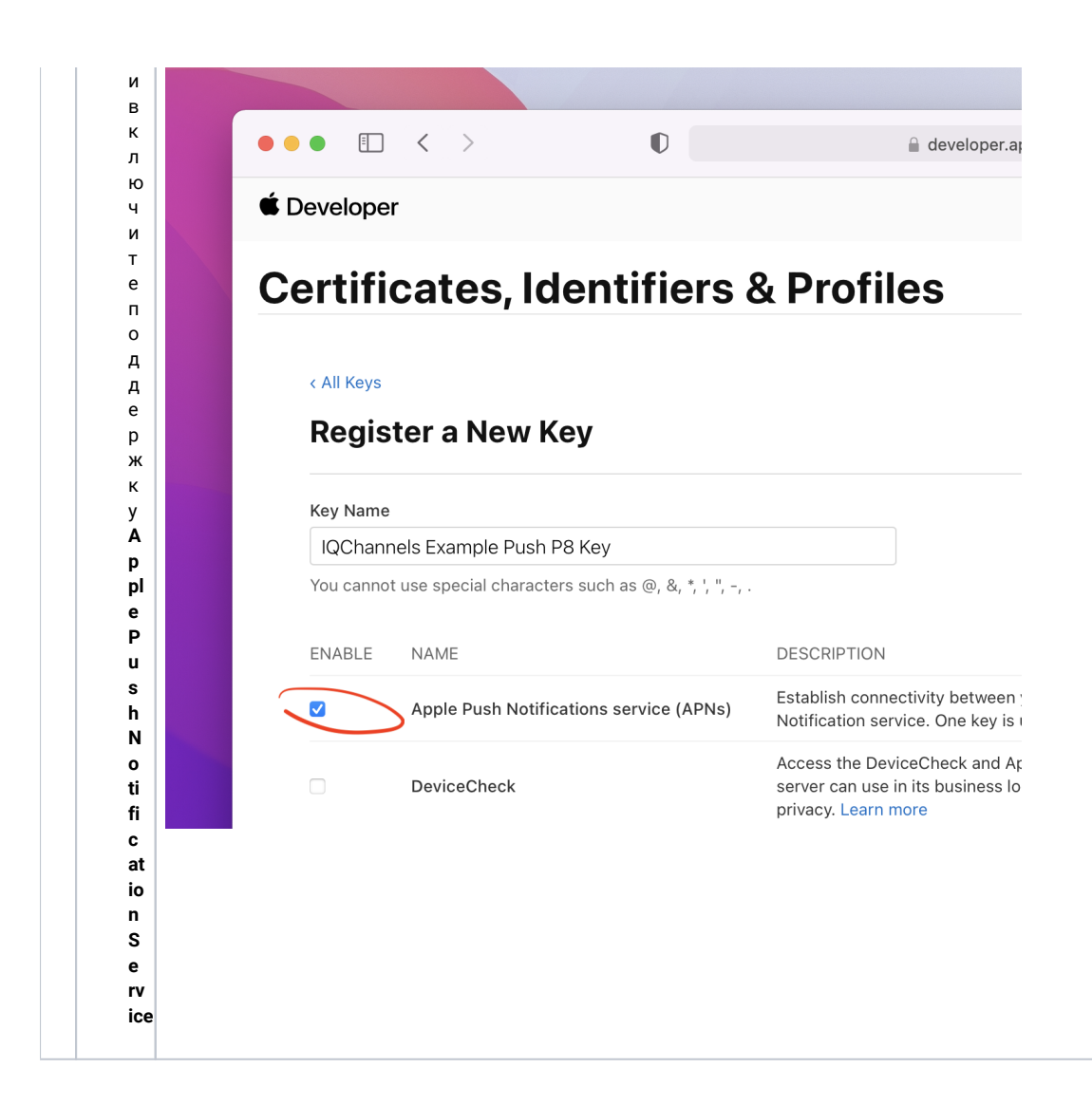

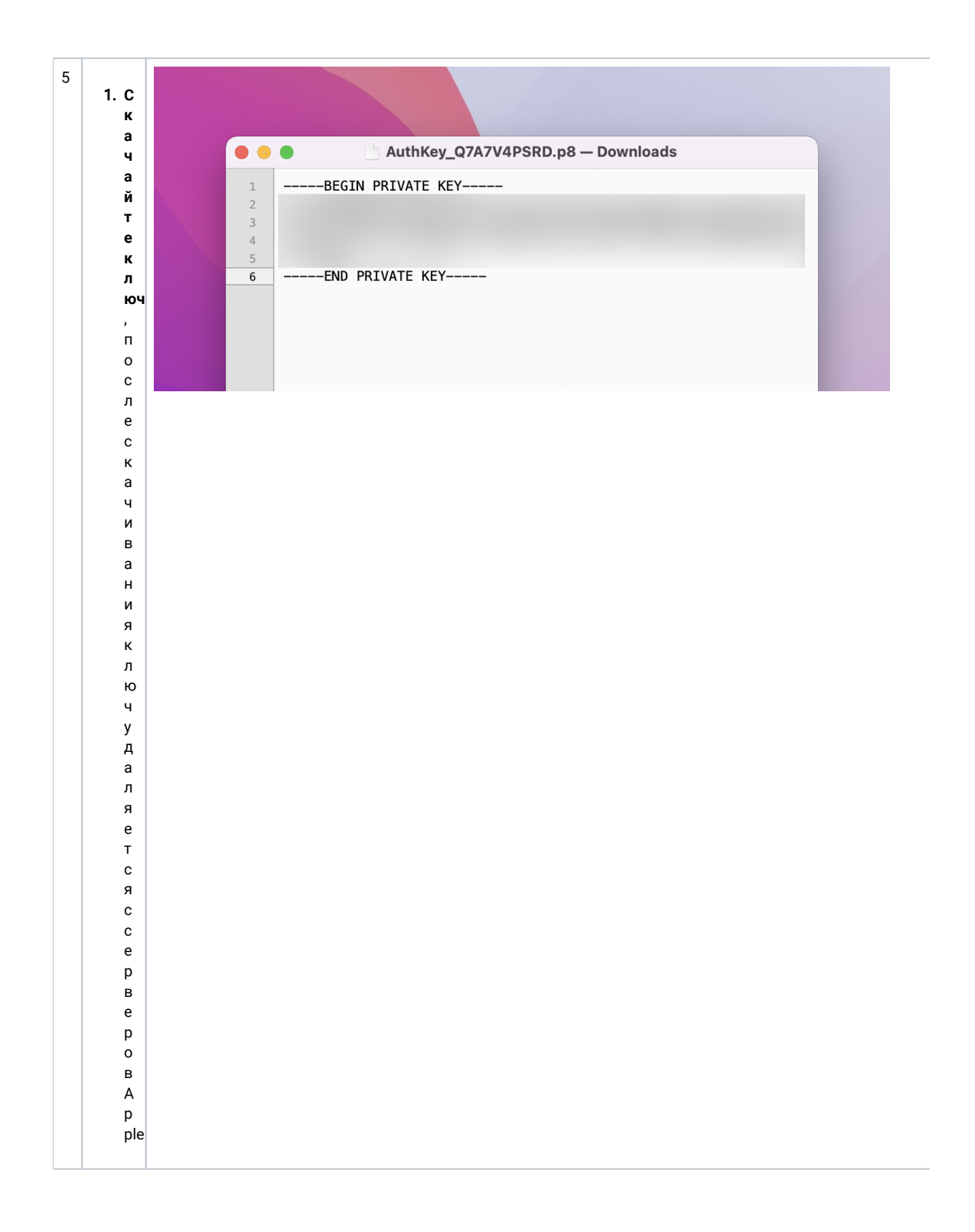

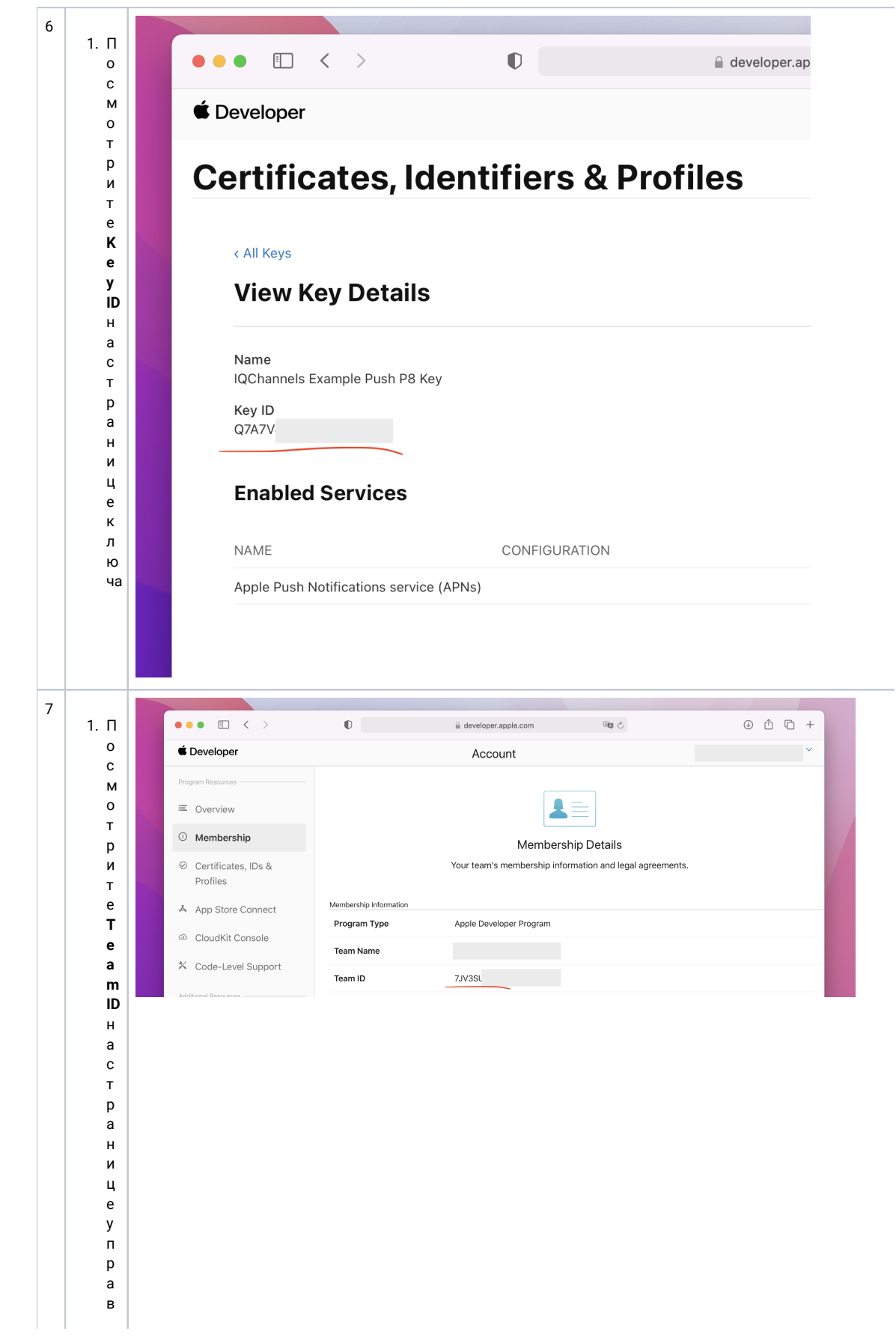

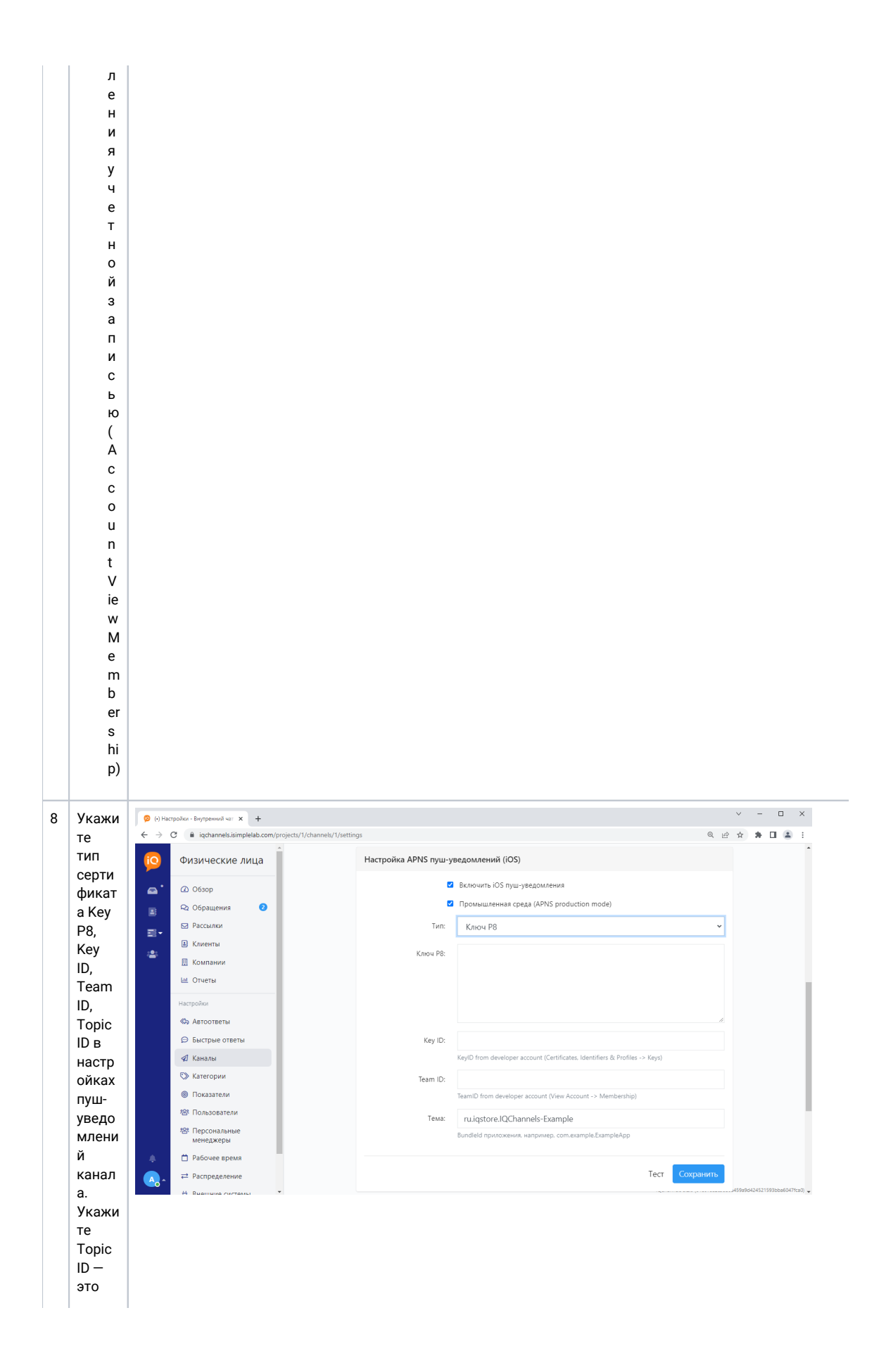

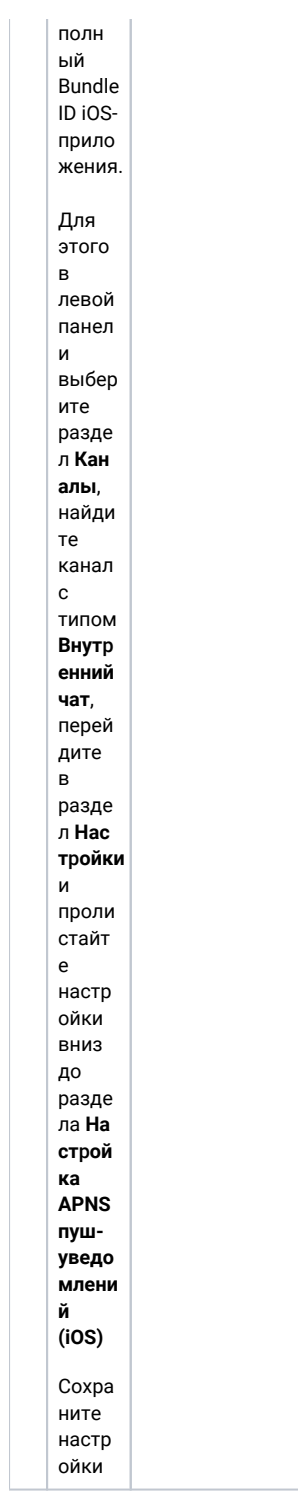

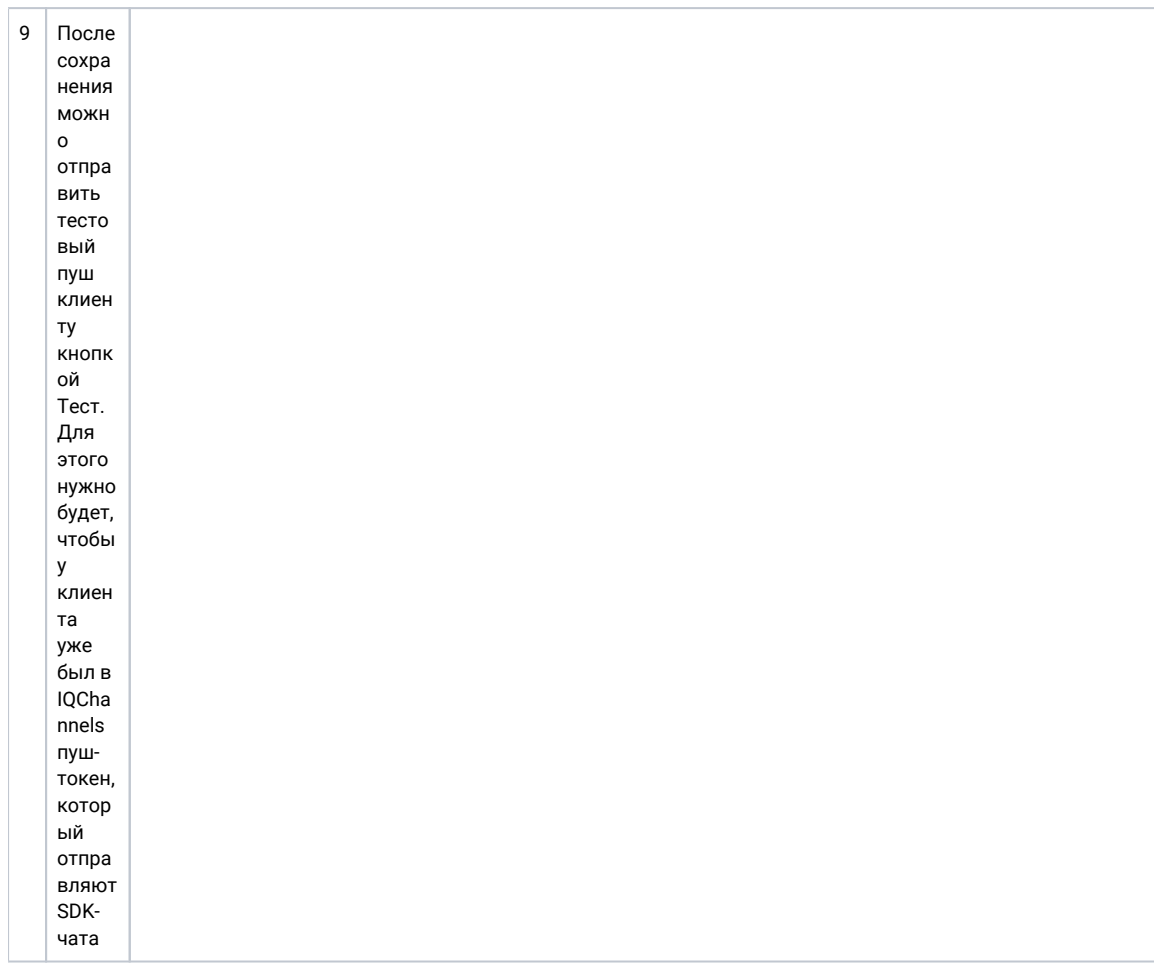

<span id="page-13-0"></span>Настройка пуш-уведомлений iOS с сертификатами P12 (устарело)

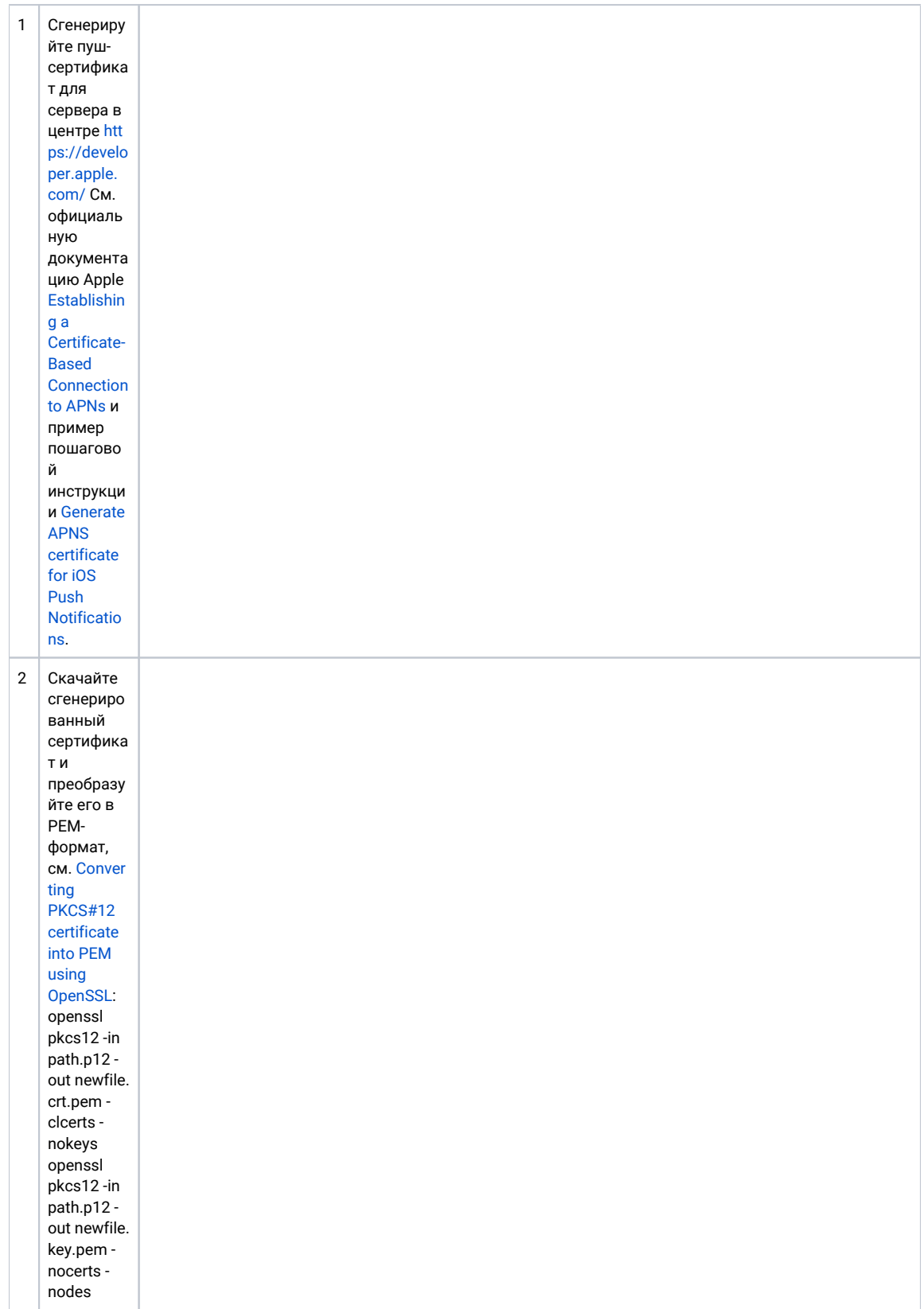

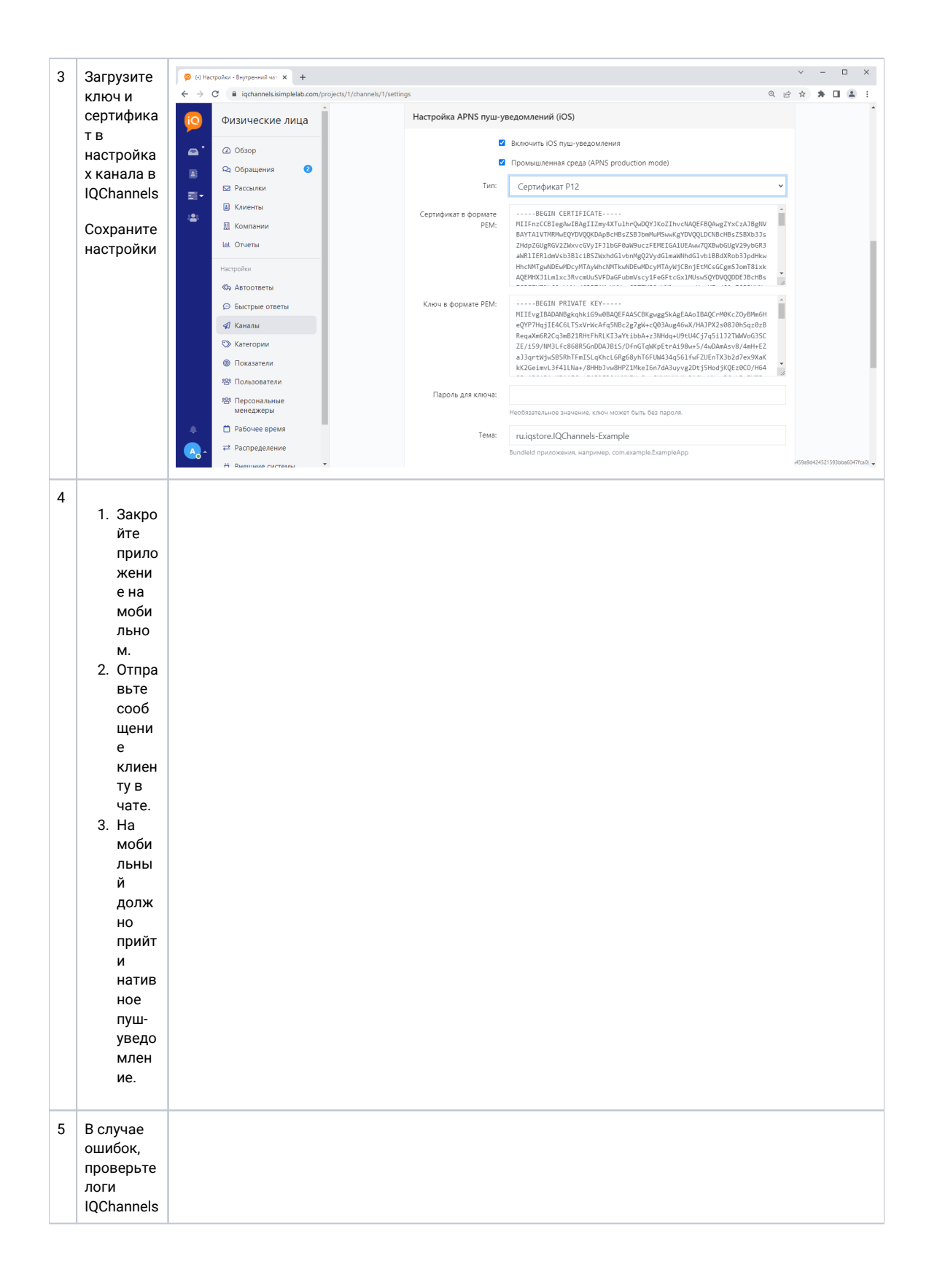